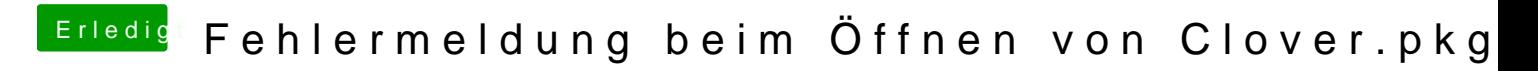

Beitrag von theCurseOfHackintosh vom 21. Mai 2020, 14:57

Bitte!

Viel Erfolg beim hackintosh!